# Introducción a Rust

Técnicas de Programación Concurrente

# Índice

- ¿Por qué Rust?
- Sintaxis
- Ownership
- Threads
- Testing

# ¿Por qué Rust?

- Objetivos de Rust: velocidad, seguridad y **concurrencia**.
- Se siente como un lenguaje expresivo de alto nivel, mientras que alcanza muy alta performance.
- Adhiere al principio de "zero-cost abstractions".
- Palabras de la comunidad: "empoderar a todos", extremadamente rápido, concurrencia sin miedo, retrocompatibilidad.

# ¿Por qué Rust?

#### **Seguridad**

- Prevenir el acceso a datos/memoria inválida, en tiempo de compilación (memory safe sin costo en tiempo de ejecución) (**buffer overflow**).
- No existen los "punteros sueltos'' (**dangling pointers**), las referencias a datos inválidos son descartadas.
- Previene condiciones de carrera sobre los datos al usar concurrencia.

#### **Productividad**

- ayudas del compilador, tipos de datos sofisticados, pattern matching, etc.
- Herramienta de construcción incorporada con gran biblioteca de paquetes (cargo)

# ¿Por qué Rust?

```
error: unknown start of token: \u{2212}
 --> examples/funciones.rs:1:22
1 | fn sumar_uno(a: i32) -> i32 {
help: Unicode character '-' (Minus Sign) looks like '-' (Minus/Hyphen), but it is not
1 | fn sumar_uno(a: i32) -> i32 {
```
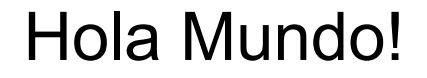

# fn main()  $\overline{\{}$ println!("hola mundo!");

# Tipos de datos

#### **Primitivos**

- i8, i16, i32, i64
- u8, u16, u32, u64
- f32, f64
- usize, isize (depende del target)
- $\bullet$  bool (1 byte)
- char (Unicode 4 bytes)

#### **Arrays**

- [u8; 3]
- Slices: arr<sup>[3..5]</sup>

#### **Tuplas**

• (char, u8, i32)

#### **Dinámicos std lib**

- Vec<T>, Option<T>
- String

#### Variables

// Las variables son inmutables por default  $let t = true;$ 

```
// Para hacerlas mutables usamos mut
let mut punto = (1_u8, 2_u8);
punto = (4, 3);
```
// Los tipos pueden ser inferidos como en los ejemplos anteriores, // o explícitos. La asignación se denomina "binding" let numero:  $i32 = 42$ ;

#### Funciones

```
fn sumar_uno(a: i32) −> i32 {
    a + 1}
// Closure
let plus_one = |a| { a + 1 }
// Closure como parámetro
fn map42(mapper:fn(i32) \rightarrow i32) \rightarrow i32 {
     mapper(42)
```
## **Structs**

}

// Campos con nombre #[derive(Debug)] struct Persona { nombre: String, apellido: String

// O posicionales struct NumeroImaginario(f64, f64);

## Structs - Métodos

}

}

```
impl NumeroImaginario {
     // "Método estático"
     fn new(r:f64, i:f64) -> NumeroImaginario {
         NumeroImaginario(r, i)
 }
```
fn modulo $($ &self) -> f64  $\{$ (self.0\*self.0 + self.1\*self.1).sqrt()

#### **Traits**

```
trait MagnitudVectorial {
    fn norma(8self) -> f64;
}
impl MagnitudVectorial for NumeroImaginario {
    fn norma(8self) -> f64 {
         self.modulo()
 }
}
fn max(v1:&MagnitudVectorial, v2:&MagnitudVectorial) -> f64 {
     v1.norma().max(v2.norma())
}
```
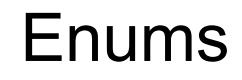

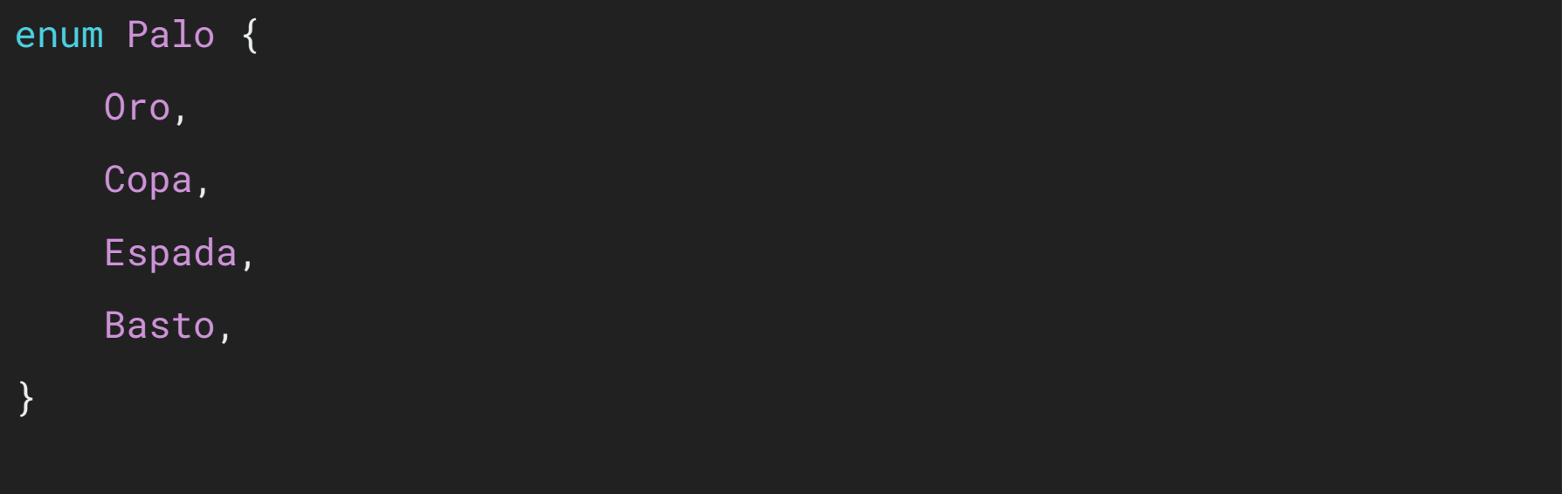

let palo: Palo = Palo:: Oro;

#### Enums

enum Message { Fire, Move { x: i32, y: i32 }, Say(String),

### Pattern Matching

fn print\_message(m:Message) {

```
 match m {
```

```
 Message::Fire => println!("Fire"),
```
Message::Move{  $x:-$ ,  $y$ } if  $y > 10$  => println!("Corre hacia arriba"), Message::Move{ x, y} => println!("Se mueve hacia  $\{\}$ ,  $\{\}$ ", x, y),

 $Message::Say(msg) \Rightarrow printIn!("Dice: {}$ , ", msg),

};

```
enum Option<T> {
    Some(T),
   None
\}fn dividir(num: f64, den: f64) -> Option<f64> {
    if den == 0.0 {
        None
    } else \{Some(num/den)
    \}\}
```

```
enum Result<T, E> {
   0k(T),
   Err(E)\}fn contar_lineas(path:String) -> Result<u64, String> {
   let file = File::open(path);if ! file.is_ok() {
        return Err(String::from("error al abrir archivo"))
    \}0k(42)
```
 $let d = dividir(3., 0.);$ d.unwrap()  $*$  3 // pum!  $d.\text{expect}("dividió por 0") * 3 //pun!$  $d.\text{map}(\text{ln}\text{ln}*\text{3})$ 

 $\{$ 

}

fn div\_mul(n:f64, d:f64, m:f64) -> Option<f64>

let  $d = dividir(n, d)?$ ; Some(d  $*$  m)

```
fn envejecer(mut p:Persona) {
    p. edad += 20;
     println!("{:?}", p)
}
fn main() \{let mut ariel = Persona { edad: 37 };
     println!("{:?}", ariel);
     envejecer(ariel);
    println!('{:?}", ariel);
```

```
fn envejecer(p:&mut Persona) {
    p. edad += 20;
     println!("{:?}", p)
}
fn main() \{let mut ariel = Persona { edad: 37 };
     println!("{:?}", ariel);
     envejecer(&mut ariel);
    println!(\sqrt[m]{:}?\sqrt[m]{:}, ariel);
```

```
fn main() {
     let p: &Persona;
     {
        let ariel = Persona \{ edad: 37 \}; p = &ariel;
     }
     println!("{:?}", p);
```
Motivación: eliminar clases enteras de errores (punteros nulos, uso posterior a liberación, doble liberación, saturación de búfer (buffer overflow), invalidación de iterador, carreras de datos) al restringir programas válidos, sin incurrir en gastos generales de ejecución. Inspiración: C ++ RAII (resource acquisition is initialization)

- Un recurso se inicializa cuando se asigna.
- La inicialización la realizan los constructores de clases.
- La limpieza se realiza mediante destructores de clases.
- Los destructores se llaman automáticamente cuando el objeto sale de su alcance.

- Cada valor en Rust tiene una variable, que es llamada su dueño (owner).
- Puede haber un único dueño a la vez. Cambiar de dueño es hacer un **move**
- El dueño puede prestar (borrow) múltiples referencias inmutables y **una única referencia mutable a la vez**.
- Cuando el dueño sale fuera de su scope, el valor es eliminado (dropped trait Drop).

## **Heap**

```
#[derive(Debug)]
enum List<T> {
     Cons(T, Box<List<T>>),
     Nil,
}
fn main() \{ let list: List<i32> =
         List::Cons(1,
             Box::new(List::Cons(2,
                 Box::new(List::Nil))));
     println!("{:?}", list);
}
```
## **Heap**

- Box<str> -> String
- Box<[T]> -> Vec (además es iter)
- Box con múltiples referencias inmutables -> Rc
- Box con múltiples referencias inmutables desde múltiples threads -> Arc

## Threads

```
println!("[PADRE] spawneo hijo");
let join_handle = thread::spawn(move || {
     println!("[HIJO] spawnie");
     thread::sleep(Duration::from_secs(2));
     println!("[HIJO] me desperté")
});
println!("[PADRE] esperando hijo");
join_handle.join();
println!("[PADRE] terminó");
```
# **Testing**

```
fn add(l: i32, r: i32) -> i32 {
    1 + r}
\overline{\#}[cfg(test)]
mod tests {
     use super::*;
     #[test]
    fn it\_adds_i32s() {
          assert_eq!(5, add(3, 2));
      }
}
```
## **Referencias**

- The Rust Programming Language,<https://doc.rust-lang.org/book/>
- Programming Rust: Fast, Safe Systems Development, 1st Edition, Jim Blandy, Jason Orendorff. 2017.
- Rust in Action, Tim McNamara, Manning. 2020.